# 6GEI415 – Méthode de conception en électronique

## Laboratoire #5

### Conception d'un amplificateur différentiel

## 1. Objectifs

- Se familiariser avec les amplificateurs différentiels
- Se familiariser avec les miroirs de courant
- Se familiariser avec les transistors appariés

# 2. Méthodologie

L'objectif principal de ce laboratoire est de permettre aux étudiants de concevoir des amplificateurs différentiels et de voir leur comportement lorsque certains paramètres varient. Sachant qu'une des composantes principales est la source de courant, l'étudiant devra commencer par explorer le comportement des miroirs de courant. En effectuant des analyses avec le miroir de courant simple et le miroir de courant cascode, l'étudiant pourra visualiser l'effet de la résistance de sortie sur la performance du miroir de courant.

Dans un deuxième temps, l'étudiant aura à explorer les amplificateurs différentiels en considérant différentes variantes: avec charge résistive, avec charge résistive et  $R<sub>E</sub>$  et finalement, avec charge active.

# 3. Théorie

### Miroir de courant

Les miroirs de courant sont des structures qui permettent de générer un courant connu à l'aide de transistors et de résistances. Un miroir de courant simple ressemble à ceci:

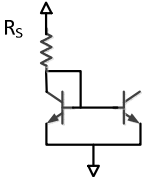

Lorsque les transistors sont en région active, leur V<sub>BE</sub> est identique et donc, on pourrait croire que leur I<sub>B</sub> et leur I<sub>C</sub> sont identiques. L'analyse rapide de cette structure nous amène à voir que le courant dans la branche de gauche est donné par  $(V_{CC}V_{BE})/R_s$ . Ainsi, le côté droit aurait aussi le même courant.

Cependant, en réalité, le courant  $I_c$  a une dépendance sur  $V_c$  même lorsqu'il est en région active. Cette dépendance se caractérise avec la résistance de sortie  $R_{\text{OUT}}$ . La résistance de sortie mesure le changement de courant qui résulte d'un changement de tension à la sortie:

$$
R_{OUT}=\frac{\Delta V_{OUT}}{\Delta I_{OUT}}
$$

Ceci peut être fait en connectant des résistances de différentes valeurs et de noter  $V_{OUT}$  ainsi que  $I_{OUT}$  dans chaque cas. En traçant un graphique avec  $V_{OUT}$  en abscisse et  $I_{OUT}$  en ordonnée et en trouvant la pente. Ceci peut être fait dans Excel (régression linéaire), par exemple.

#### Amplificateur différentiel

L'amplificateur différentiel comporte 3 éléments distincts: la paire différentielle, la source de courant et les résistances de charge (à ne pas confondre avec la charge  $R_L$ ).

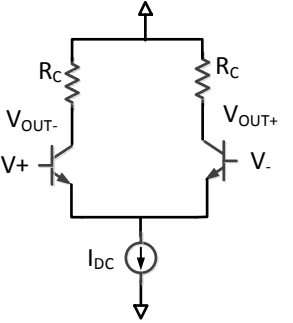

Les tensions V+ et V- ont normalement le même niveau DC et sont parfois des signaux différentiels. Le changement de tension sépare de courant  $I_{DC}$  à donner plus de courant de la branche où la tension est plus élevée. Ce courant génère une tension en passant par R<sub>C</sub>. Dans le cas d'un amplificateur différentiel comme celui présenté plus haut, le gain est égal à  $-g_mR_c$ . Comme avec l'émetteur commun, il est possible de rendre le gain indépendant du transistor en ajoutant une résistance  $R_E$ . Dans ce cas, le gain deviendrait  $-R_C/R_E$ . Finalement, il serait possible d'augmenter le gain d'un amplificateur en remplaçant la résistance de charge par un miroir de courant.

### 4. Travail demandé

### Miroir de courant

Dessinez un miroir de courant simple avec des transistors NPN. Mettez les sources de tension à +5/-5. Lors du dessin, pour retourner le transistor de bord, vous pouvez double-cliquer sur le transistor et sélectionner MIRRORED tel que montré à la figure suivante.

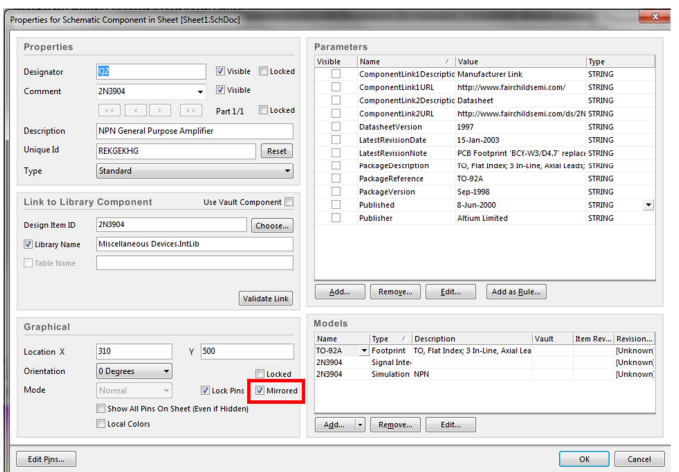

Trouvez la résistance R requise pour avoir un courant de 1mA dans la branche de référence. Dans l'autre branche, mettez la même valeur pour RL.

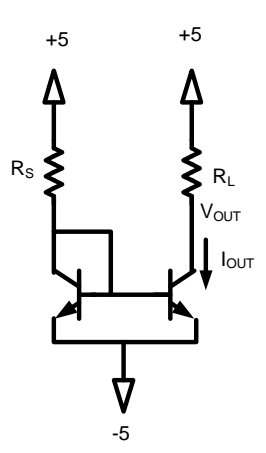

Faites varier les valeurs de R<sub>L</sub> ( $\pm$  quelques KΩ) afin d'avoir des valeurs de V<sub>OUT</sub> et de I<sub>OUT</sub> différents. Prenez 5 valeurs et faites un tableau pour montrer les valeurs de R<sub>L</sub>, V<sub>OUT</sub> et I<sub>OUT</sub>. À partir de ces mesures, il serait possible de déterminer la valeur du R<sub>OUT</sub>. Rappelez-vous que ces valeurs sont seulement pertinentes lorsque votre transistor est en région active.

Lors de la simulation, pour mesurer le courant qui passe dans les résistances, vous pouvez sélectionner le nom de la résistance suivie de [i] (par exemple, pour la résistance R9, sélectionnez R9[i]). Ceci est illustré à la figure suivante.

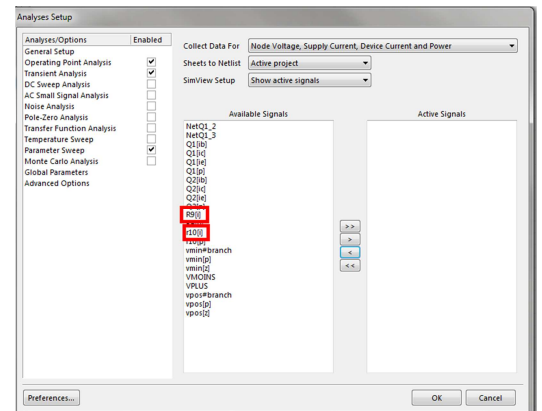

Présentez les mesures dans un tableau de votre rapport et calculez la valeur de R<sub>OUT</sub>. Montrez votre tableau au chargé de laboratoire.

Répétez les mêmes étapes pour un miroir de courant cascode de 1mA. Présentez les mesures dans un autre tableau et calculez la valeur de R<sub>OUT</sub> pour la configuration cascode. Montrez votre tableau au chargé de laboratoire.

### Amplificateur différentiel

a) Avec charge résistive

À l'aide d'un miroir de courant simple de 1mA, une paire différentielle NPN et des résistances, dessinez un amplificateur différentiel avec charges résistives. La valeur des résistances sera à déterminer. Connectez l'entrée négative à la masse et l'entrée négative à une source sinusoïdale de  $\pm 10$ mV à 1KHz.

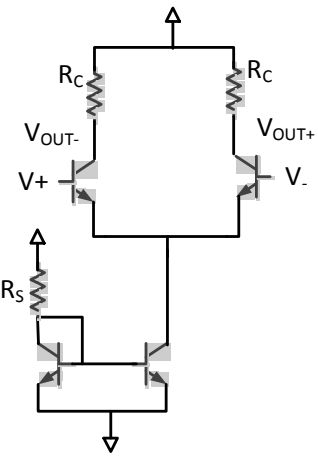

Quelle est la valeur de résistance requise pour un gain de 50? Montrez cette simulation au chargé de laboratoire.

Quelle est la valeur maximale avant que notre amplificateur tombe en saturation?

b) Avec charge résistive et  $R<sub>E</sub>$ 

À partir du dernier circuit, ajoutez les résistances  $R_E$  qui vous permettront d'avoir un gain de 5.

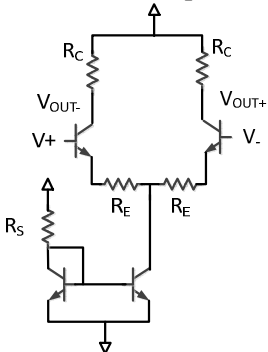

Quelle est la valeur de cette résistance? Montrez cette simulation au chargé de laboratoire.

c) Avec miroir de courant

Remplacez les résistances par un miroir de courant PNP.

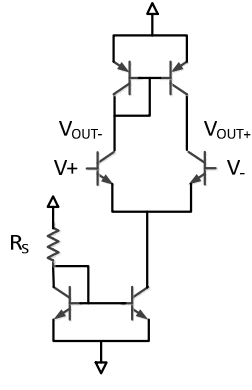

Quel gain obtient-on? Montrez cette simulation au chargé de laboratoire.

PS : Si ça sature, il est possible de réduire la taille du signal en entrée.

d) Configuration « buffer »

À partir du dernier circuit, connectez la sortie à l'entrée négative et effacez la masse à laquelle elle était connectée avant. Ceci devrait vous donner une configuration de « buffer ». Montrez cette simulation au chargé de laboratoire.

## 5. Barème

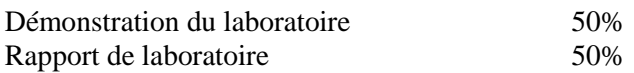